## **2. Validação e ferramentas estatísticas**

Muitos aspectos relacionados à sociedade são suportados, de alguma forma, por algum tipo de medição analítica. Milhões de medições analíticas são realizadas todos os dias, em milhares de laboratórios pelo mundo. O custo da realização destas medições muitas vezes é elevado e custos adicionais podem advir de decisões sobre falsos resultados. Definitivamente, é importante alcançar resultados analíticos corretos e, ao mesmo tempo, ser capaz de demonstrar que eles o são. A utilização de procedimentos analíticos validados permite a obtenção de resultados confiáveis.

Validar é confirmar, através da obtenção e exame de evidências objetivas, que os requisitos particulares para uma determinada utilização de um método foram atingidos. Em outras palavras, a validação de um método analítico consiste em definir os requisitos analíticos necessários para determinada aplicação, gerar resultados através da utilização do método analítico que é objeto de validação e, finalmente, confirmar se o desempenho obtido para os parâmetros definidos é consistente.

No processo de validação está implícita a avaliação dos critérios estabelecidos, garantindo que o método é apropriado para a aplicação pretendida. Essa garantia é de extrema importância, sendo a mesma obtida justamente pela definição destes critérios. Um fator importante durante a etapa de geração de resultados analíticos é a utilização de equipamentos adequadamente calibrados e que estejam operando dentro das especificações. Da mesma maneira, nesta etapa, o analista deve ter a competência necessária, e suficiente conhecimento e capacidade para tomar as decisões apropriadas, de acordo com as observações realizadas durante o processo de análise e avaliação de resultados. Já que o desenvolvimento e a validação de métodos analíticos são atividades fortemente relacionadas, é difícil definir exatamente seus limites e, por isso, muitos dos parâmetros associados à validação são avaliados, pelo menos aproximadamente, como parte do desenvolvimento do método [18].

A validação de um método analítico deve ser realizada sempre que for necessário verificar se o desempenho de seus parâmetros é adequado para utilização em uma determinada aplicação. A extensão requerida da validação

ou da revalidação vai depender da natureza das alterações envolvidas. Métodos publicados, mesmo por instituições internacionalmente reconhecidas, quando realizados pela primeira vez em um laboratório, precisam ser validados para verificar se os parâmetros estabelecidos pelo método são alcançados pelo laboratório [18].

A utilização de materiais de referência é parte crítica do processo de validação. Um certificado de análise que caracterize completamente a substância de referência deve acompanhar todo padrão analítico, seja ele material de referência certificado (MRC) ou um padrão de trabalho, sendo este último usualmente um padrão produzido no próprio laboratório, que é quantificado contra um material de referência certificado [19].

A maneira como a validação é realizada deve ser definida pelo laboratório que conduz a análise, visto que ele é o responsável por assegurar que o método utilizado está adequadamente validado. Existem muitas publicações que abordam a validação de métodos analíticos através de estudos colaborativos; entretanto, nem sempre esta é uma solução acessível e viável. Sendo assim, o laboratório deve decidir que parâmetros de desempenho precisam ser caracterizados para a validação do método. Um bom começo para o planejamento do processo de validação é a consideração cuidadosa das especificações do produto a ser analisado. De uma maneira geral, o laboratório precisa fazer o melhor esforço possível dentro dos limites impostos, levando em consideração os requerimentos do cliente, a experiência no método e os custos envolvidos [18].

Os requisitos para validação de métodos analíticos são, geralmente, definidos por publicações orientativas, específicas para cada setor relevante. Como requisito, entenda-se a definição dos parâmetros de importância e o grau em que cada um deve ser aplicado. É recomendada a completa satisfação dos requisitos definidos sempre que estes estejam disponíveis para um setor específico [18].

Para o setor de defensivos agrícolas, os requisitos de validação de métodos analíticos aplicáveis à determinação de teor de ingrediente ativo em produtos formulados e técnicos foram claramente definidos no documento

intitulado "Guidelines on method validation to be performed in support of analytical methods for agrochemical formulations" emitido pela CIPAC (Collaborative International Analytical Pesticide Council) [20]. No âmbito nacional existe a norma ABNT NBR 14029 (Agrotóxicos e afins – Validação de métodos analíticos) [14]. A nova versão desta norma oferece uma visão completa e atual, não se restringindo exclusivamente a análise de produtos técnicos e formulados. Essa nova versão abrange também métodos para análise de traços e de resíduos e inclui como requisito a estimativa da incerteza de medição, sinalizando o interesse na confiabilidade dos resultados analíticos.

A validação dos procedimentos analíticos envolvidos neste trabalho foi obtida inicialmente a partir das seguintes etapas: definição da curva analítica, estudo de interferências, estudo de precisão e exatidão, e estimativa da incerteza de medição. Cada uma destas etapas é descrita a seguir:

*Definição da curva de calibração (ou curva analítica):* Nesta etapa investigou-se a provável faixa de resposta linear, definiu-se a melhor curva, além de estimar os limites superior e inferior da faixa linear de trabalho. No presente trabalho, quando necessário, o limite quantificação foi estimado e sua adequação ao uso pretendido foi verificada.

*Estudo de interferências***:** Verificou-se a existência de interferências espectrais, pela simples aplicação do procedimento a amostras do branco de reagente, branco da amostra (matriz) e ao material de referência. A verificação de ocorrência de efeito matriz foi realiza pela utilização dos resultados experimentais obtidos no estudo de exatidão e precisão, descrito a seguir. Os dados obtidos nos ensaios de fortificação foram utilizados para a construção da curva de fortificação e esta foi, então, comparada com a curva de calibração.

*Estudo de exatidão e precisão*: Seleciou-se três pontos (concentrações) de forma a cobrir toda a faixa de utilização da curva de calibração e correspondentemente de concentração das possíveis amostras: nominal, superior e inferior. Preparou-se e analisou-se, através da adição do analito ao branco da amostra, sete replicatas para cada ponto. Todo o processo de preparação e análise foi realizado sob condições de repetitividade. Após a obtenção dos resultados experimentais a existência de valores dispersos foi verificada pela utilização do teste de Grubbs. As concentrações de cada amostra fortificada, a concentração média, o desvio padrão e o respectivo coeficiente de variação foram calculados. Verificou-se a adequação dos coeficientes de variação aos limites estabelecidos em norma de acordo com o nível de concentração. As recuperações foram calculadas. Verificou-se a adequação das recuperações aos limites estabelecidos. A recuperação global do procedimento analítico também foi calculada. O desvio padrão obtido para o ponto de menor concentração foi comparado ao do limite de quantificação estimado, a partir da curva de calibração, para verificação de sua adequação como limite de quantificação efetivo. Dentro desta etapa foram realizados também ensaios para determinação da robustez do procedimento analítico. Para esta finalidade foram eleitas variáveis que poderiam ter efeito significativo no desempenho analítico, ensaios foram realizados para avaliar o efeito destas variáveis.

*Estimativa da incerteza de medição:* A incerteza de medição foi estimada de acordo com o Guia EURACHEM/CITAC [15] e consiste basicamente da seqüência de ações descrita a seguir:

- i) Especificar claramente o mensurando e as grandezas de entrada das quais ele depende.
- ii) Identificar as prováveis fontes de incerteza.
- iii) Listar as prováveis fontes significativas através de um gráfico de causa e efeito.
- iv) Estimar a contribuição de cada componente e converter todas as contribuições para incerteza padrão.
- v) Considerar contribuições menores que 1/3 da contribuição do maior componente como não significativas.
- vi) Calcular a incerteza padrão combinada.
- vii) Calcular os graus de liberdade efetivos, o respectivo fator de abrangência e a incerteza expandida.
- viii) Concluir comparando a incerteza de medição estimada com a tolerância estabelecida.

No item 2.5, são apresentados os principais conceitos envolvidos nesta estimativa. A estimativa da incerteza de medição de cada um dos procedimentos analíticos envolvidos neste trabalho foi realizada com o objetivo principal demonstrar e expressar as variáveis envolvidas durante o processo de análise de teor de ingrediente ativo. A contribuição da amostragem não foi considerada. No capitulo 4, as incertezas estimadas para cada um dos procedimentos analíticos envolvidos neste trabalho são apresentadas e discutidas.

Além dos parâmetros descritos nas etapas de validação foi avaliada também a estabilidade do sistema analítico utilizado para as determinações espectrofotométricas. Essa etapa foi iniciada pela seleção de uma amostra conhecidamente estável e pela avaliação desta pela aplicação do procedimento analítico em intervalos previamente definidos ao longo do período de utilização do equipamento. Esta avaliação foi realizada através da construção de gráficos de controle.

Nos subitens a seguir, uma introdução conceitual para cada uma das principais técnicas estatísticas utilizadas na realização deste trabalho, é apresentada.

#### **2.1 Gráficos de controle**

Um processo é estatisticamente estável, ou está sob controle estatístico, se apresentar apenas uma variação natural, sem quaisquer padrões, ou ciclos, ou pontos estranhos. Quando o processo está sob controle é possível predizer o seu comportamento com certo grau de confiança. Entretanto, quando ocorrem interferências no sistema o processo responde a estas causas gerando resultados fora de controle e que são facilmente visualizados nos gráficos de controle. Os gráficos de controle são ferramentas fundamentais, largamente utilizadas na garantia do controle estatístico de processos. Eles permitem comparar informações de amostras que representam o atual estado de controle do processo contra os limites estabelecidos pela consideração da variabilidade inerente ao processo. A construção e utilização de gráficos de controle são detalhadamente descritas pela International Organization for Standardization – ISO [21, 22].

Neste trabalho, foram utilizados gráficos de valores individuais (X) e de amplitudes variantes (R) para avaliar a estabilidade do sistema espectrofotométrico. Como já mencionado, uma amostra conhecidamente estável foi selecionada, a absorvância da amostra em 280 nm foi medida em intervalos previamente definidos. Quando o número de dados disponíveis igualou-se a 15, os intervalos de controle foram calculados e os gráficos de controle construídos. O cálculo dos limites de controle para cada um dos gráficos foi obtido pelas expressões dadas a seguir:

i) Gráfico de valores individuais (X):  $IC = \overline{X} \pm E_2 \overline{R}$  (equação 2.1)

ii) Gráfico de amplitudes variantes (R):

$$
IC = D_{4}\overline{R}, D_{3}\overline{R}
$$
 (equação 2.2)

Onde:  $\overline{R}$   $\rightarrow$  Amplitude média

 $\overline{X}$   $\rightarrow$  Absorvância média

 $E_2$ ,  $D_3$  *e D<sub>4</sub>*  $\rightarrow$  são fatores para os cálculos dos intervalos de controle [22].

Após a construção dos gráficos, deu-se continuidade na determinação da absorvância da amostra, acompanhando simultaneamente o estado de controle do sistema. Os resultados obtidos são apresentados no capitulo 4.

## **2.2 Testes de significância**

Os testes de significância, também conhecidos como testes de hipóteses, são ferramentas que possibilitam a realização de inferência estatística a uma população tomando como base dados experimentais obtidos a partir de amostras desta população. Este assunto é detalhadamente discutido na literatura [23, 24]. Aqui, nesse texto, a apresentação se restringe em um breve resumo. Um teste de significância consiste basicamente de:

- i) Estabelecer ambas as hipóteses: Nula  $(H_0)$  e Alternativa  $(H_1)$ , definindo se o teste é do tipo bilateral  $(H_1:$  contempla sinal de desigualdade ≠) ou unilateral (H<sub>1</sub>: contempla < ou >).
- ii) Identificar a função estatística apropriada ao teste.
- iii) Calcular o valor da estatística de teste com base nos valores experimentais obtidos.
- iv) Obter o valor crítico tabelado para a estatística de teste a partir do nível de significância (α) desejado e dos graus de liberdade relativos ao experimento.
- v) Comparar os valores, calculado e crítico, para a estatística de teste. Na comparação a hipótese nula  $(H<sub>0</sub>)$  deve ser rejeitada se o valor calculado para a estatística de teste for maior que o valor crítico tabelado. Entretanto, a hipótese nula  $(H<sub>0</sub>)$  deve ser aceita se o valor calculado para a estatística de teste for menor que o valor crítico tabelado.

Nos subitens a seguir, os testes de significância utilizados neste trabalho são apresentados:

# **2.2.1 Comparação de média populacional (µ) e média amostral**  $(\overline{X})$  **-Teste de t-Student's:**

$$
t_{cal} = \left(\frac{\left|\overline{X} - \mu\right|}{\frac{s}{\sqrt{n}}}\right), \text{ onde:}
$$

(equação 2.3)

 $s \rightarrow$  desvio padrão amostral,

 $n \rightarrow$  número de repetições.

## **2.2.2 Comparação do desvio padrão(**σ**) entre duas populações - Teste F:**

$$
F_{cal} = \frac{s^2}{s^2}
$$
, onde s<sub>2</sub> > s<sub>1</sub>. (equação 2.4)

## **2.2.3 Verificação da existência de valores dispersos - Teste de Grubbs [14]:**

$$
G_1 = \left(\frac{\overline{X} - X_1}{s}\right) e
$$
 (equação 2.5)  

$$
G_n = \left(\frac{X_n - \overline{X}}{s}\right)
$$
,onde:  
(equação 2.6)

 $X_1 \rightarrow$  primeiro termo da série,

 $X_n \rightarrow$  último termo da série.

## **2.2.4 Verificação da homogeneidade de variâncias (**σ **2 ) - Teste de Cochran's [24]:**

$$
H_{cal} = \frac{s_x^2}{\sum s_i^2}
$$
, onde: (equação 2.7)

 $s_x \rightarrow$  maior desvio padrão do conjunto de dados avaliado,

 $\sum s_i^2$  $s_i^2 \rightarrow$  somatório das variâncias do conjunto avaliado.

Os valores críticos desta estatística  $(H_{\text{crit}})$  são apresentados no Anexo I [24]. O valor crítico, a ser utilizado em teste, é obtido em função do número de graus de liberdade, do nível de significância desejado, e do número de determinações realizadas para obtenção dos valores médios e respectivos desvios padrões.

### **2.2.5 Detecção de curvatura [24]:**

Este teste é utilizado para determinar o ponto máximo onde ocorre à descontinuidade de linearidade na curva analítica. É um teste do tipo unilateral no qual a hipótese alternativa é: H<sub>1</sub>:  $(\mu_A - \mu_B) > 0$ .

$$
t_{cal} = \frac{r_H}{(RSD)\sqrt{\frac{n+1}{n}}}, \text{ onde:}
$$
 (equação 2.8)

 $r_H \rightarrow$  resíduo para a amostra de concentração mais elevada,

 $RSD \rightarrow$  Desvio padrão residual da curva,

 $n \rightarrow$  número de pontos na curva.

 $\mu_A$  média dos resíduos para todas as amostras acima do limite de linearidade

 $\mu_B\rightarrow$ média dos resíduos para todas as amostras abaixo do limite de linearidade

#### **2.2.6 Comparação entre duas relações lineares:**

Quando duas relações lineares são comparadas indiretamente estão sendo comparados os respectivos coeficientes linear e angular. Idealmente cada coeficiente deve coincidir para que as relações sejam consideradas idênticas, mas de uma perspectiva estatística, um grau definido de similaridade também pode fornecer a significância necessária para a consideração de igualdade.

O processo de comparação é baseado em análise de regressão linear simples, para cada conjunto original de dados separadamente, e na análise de regressão não linear múltipla com a inclusão de variáveis de indicação para a avaliação do conjunto unificado de dados. Cada etapa do processo é explicada em detalhes por William Gardiner [25]. A seguir, um resumo do processo é apresentado.

O procedimento de teste é iniciado por avaliar separadamente a significância das retas a serem comparadas. É preciso considerar os valores obtidos para o coeficiente de correlação e p-valor respectivo ao coeficiente angular. Considera-se que relações lineares são estatisticamente significativas quando estas apresentam  $R > 0.99$  e p-valor  $< 0.05$ . Caso os pré-requisitos definidos sejam atendidos então a unificação dos dois conjuntos deve ser realizada pela criação de um único conjunto que atenda ao seguinte modelo:

 $Y = \alpha + \beta_1 X_1 + \beta_2 X_2 + \beta_3 X_1 X_2$ 

Onde:  $Y \rightarrow \text{Todos}$  os valores da variável resposta para os dois conjuntos,

 $X_1 \rightarrow$  Todos os valores da variável de entrada para os dois conjuntos,

 $X_2 \rightarrow$  Um (1) quando os dados forem originários do primeiro conjunto e

Zero (0) quando os dados forem originários do segundo,

 $X_1X_2 \rightarrow O$  produto da coluna  $X_1$  pela coluna  $X_2$ 

A informação estatística relacionada ao ajuste dos dados a este modelo é a base para a comparação que é composta dos dois testes, descritos a seguir:

*O Teste 1* avalia se o melhor ajuste é obtido para um único conjunto ou para dois conjuntos distintos: Um conjunto composto por todos os dados dos dois conjuntos originais para formar uma única curva ou dois conjuntos distintos formando retas distintas.

-Hipóteses:

> H<sub>0</sub>: Não há diferença entre curva única ou duas retas distintas (β<sub>2</sub> = β<sub>3</sub> = 0)

> H1: Curva única é pior que duas retas distintas (pelo menos um dos parâmetros ( $\beta_2$ ,  $\beta_3$ ) é diferente de zero)  $\rightarrow$  Teste bilateral.

-Teste estatístico:

$$
F_{cal} = \frac{SEQSS(X_2, X_1X_2 \mid X_1)/2}{QM_{\text{Res}}}, \text{ que equivale a:} \qquad \text{(equação 2.9)}
$$

$$
F_{cal} = \frac{(SQ_{\text{Re}gn}(X_1, X_2, X_1X_2) - SQ_{\text{Re}gn}(X_1))/2}{QM_{\text{Re} s}}, \text{ onde:}
$$
 (equação 2.10)

 QMRES é o quadrado médio do resíduo da regressão não linear múltipla.

 $SEQSS(X_2, X_1X_2|X_1) = SQ_{Regn}(X_1, X_2, X_1X_2) - SQ_{Regn}(X_1)$ 

 $SQ_{\text{Regn}}(X_1, X_2, X_1X_2) \rightarrow$  Soma dos quadrados dos resíduos da regressão múltipla para o modelo não linear contemplando  $X_1, X_2, X_1X_2$ .

 $SQ_{Regn}(X_1) \rightarrow Soma$  dos quadrados da regressão para o modelo linear simples contemplando apenas  $X_1$ .

-Valor Crítico:

> Obtido da tabela de distribuição F para  $v_1 = 2$  e  $v_2 = (n_A + n_B - 4)$  $F_{(\alpha/2;\nu1;\nu2)}$   $\rightarrow$  Teste bilateral se NC = 95%  $\rightarrow \alpha$  = 0,05 e  $\alpha/2$ = 0,025; onde:  $n_A \rightarrow n^\circ$  de pontos do primeiro conjunto original.  $n_B \rightarrow n^{\circ}$  de pontos no segundo conjunto original

- Sempre que no *Teste 1* a hipótese nula for aceita, não é necessário realizar o *Teste 2*.

*O Teste 2* consiste em avaliar se as retas distintas são paralelas, ou seja, se os coeficientes angulares não são significativamente diferentes.

-Hipóteses:

H<sub>0</sub>: As retas são paralelas (β<sub>3</sub> = 0)

H<sub>1</sub>: As retas não são paralelas ( $\beta_3 \neq 0$ ) → Teste bilateral.

-Teste estatístico:

$$
F_{cal} = \frac{SEQSS(X_1X_2 \mid X_1, X_2)}{QM_{Res}},
$$
que equivale a: (equação 2.11)  

$$
F_{cal} = \frac{\left(SQ_{Reng}(X_1, X_2, X_1X_2) - SQ_{Reng}(X_1, X_2)\right)}{QM_{Res}},
$$
onde: (equação 2.12)

 QMRES é o quadrado médio do resíduo da regressão não linear múltipla.

 $SEQSS(X_1X_2|X_1, X_2) = SQ_{Regn}(X_1, X_2, X_1X_2) - SQ_{Regn}(X_1, X_2).$  $SQ_{Regn}(X_1, X_2, X_1X_2) \rightarrow S$ oma dos quadrados dos resíduos da regressão múltipla para o modelo não linear contemplando  $X_1, X_2, X_1X_2$ .  $SQ_{Regn}(X_1, X_2) \rightarrow$  Soma dos quadrados dos resíduos da regressão múltipla para o modelo não linear contemplando X1 e X2.

-Valor Crítico:

> Obtido da tabela de distribuição F pra  $v_1 = 1$  e  $v_2 = (n_A + n_B - 4)$ .  $F_{(\alpha/2; \nu1; \nu2)}$   $\rightarrow$  Teste bilateral se NC = 95%  $\rightarrow \alpha$  = 0,05 e  $\alpha/2$ = 0,025; onde:  $n_A \rightarrow n^\circ$  de pontos do primeiro conjunto original,  $n_B \rightarrow n^\circ$  de pontos no segundo conjunto original.

## **2.3 Análise de variância**

A análise de variância, também conhecida como ANOVA, é um teste de significância, que utiliza a distribuição *F* para detectar diferenças entre médias de mais de duas populações, comparando variâncias. Esta técnica é abordada em detalhes por Montgomery [26].

A aplicação da análise de variância envolve as seguintes considerações relacionadas com as populações em estudo: homogeneidade de variâncias, distribuição normal e que as amostras são mutuamente independentes e obtidas de forma aleatórias.

Na realização do presente trabalho, os recursos da planilha eletrônica do Excel foram utilizados de acordo com o descrito por Juan C. Laponni [27]. Visando resumir como os resultados dos cálculos obtidos a partir da planilha de cálculos do Excel foram interpretados, estão citados a seguir os principais itens considerados para a interpretação:

-Hipóteses

> Hipótese nula (H<sub>0</sub>): Todas as populações têm a mesma média ( $\mu_1 = \mu_2$  $=...=\mu_n$ .)

> Hipótese alternativa  $(H_1)$ : Pelo menos uma das populações apresenta média diferente.

-Teste estatístico:

$$
F_{cal} = \frac{s_F^2}{s_{\text{Re}s}^2} = \frac{QM_F}{QM_{\text{Re}s}}, \text{ onde:}
$$
 (equação 2.13)

 $QM_F \rightarrow \acute{e}$  o quadrado médio do fator que é equivalente sua variância,

 $QM_{\text{Res}} \rightarrow \epsilon$  o quadrado médio dos resíduos, equivalente a variância dos resíduos.

-Valor crítico:

> O valor crítico da estatística pode ser obtido de tabela de distribuição F unilateral, considerando  $\alpha = 5\%$  e os respectivos graus de liberdade para o fator e para os resíduos. A decisão, como em qualquer outro teste de significância, é de rejeitar  $H_0$  se o valor calculado para a estatística de teste for maior que o valor crítico tabelado, ou aceitar  $H_0$  caso contrário.

A análise de variância foi utilizada para avaliar o impacto de fatores como comprimento de onda e pH sobre os valores obtidos para absorvância. Amostras foram selecionadas e submetidas a condições variadas destes fatores, a fim de estimar o intervalo no qual o procedimento analítico pode ser considerado robusto. Os resultados obtidos são apresentados no próximo capítulo.

## **2.4 Análise de regressão**

A análise de regressão é a ferramenta estatística que permite a avaliação de séries emparelhadas de dados com o objetivo de determinar a existência de uma relação significativa entre as variáveis de entrada e de resposta. Além de definir a forma especifica da curva, através de um modelo, esta análise possibilita a estimativa das incertezas associadas ao uso subseqüente do

mesmo. Considerou-se em detalhe o modelo linear de regressão: y = mx + b, que assume como variável de aleatória (x)*,* que é conhecida, e a variável resposta, ou dependente (*y),* que é desconhecida. O método dos mínimos quadrados é utilizado para estimar o coeficiente linear (b) e o coeficiente angular (m) do modelo.

Nos processos de medição química medimos o valor de *y* para estimar o valor de *x* utilizando a regressão inversa. Considerou-se que todos os desvios de pontos individuais da linha reta são decorrentes de erros de medida, ou seja, não há erros no eixo do *x*. Para utilizar um modelo como curva de calibração, além das considerações já mencionadas, é necessário que os seguintes requisitos sejam satisfatoriamente atendidos: (i) linearidade do modelo, (ii) aleatoriedade dos erros, (iii) homogeneidade das variâncias, (iv) forma de distribuição dos erros.

Quando detectada a heterocedasticidade do conjunto, à utilização da regressão linear ponderada é recomendada. A regressão linear simples pode ser utilizada para estabelecer a relação entre concentração(*x*) e desvio padrão(*s*). Utiliza-se então esta relação para estimar os desvios padrão referentes a cada ponto da curva. Os coeficientes de ponderação (*wi*), dados pela expressão a seguir, são utilizados para a construção da curva de calibração. O método dos mínimos quadrados ponderados é utilizado neste caso [24].

$$
w_i = \frac{\frac{1}{s_i^2}}{\sum_{i} \frac{1}{s_i^2} * n}
$$
 (equação 2.14)

Pela utilização da regressão ponderada atribui-se menor importância aos pontos que apresentam maior desvio padrão, minimizando o somatório dos quadrados dos resíduos ponderados. Isto resulta no deslocamento do ponto centróide da curva com estreitamento dos intervalos de confiança em baixas concentrações e conseqüente alargamento dos intervalos de confiança nas concentrações mais elevadas.

Ainda como parte do estabelecimento da curva de calibração é preciso definir a faixa de trabalho. O limite mínimo pode ser estabelecido pela estimativa do limite de detecção ou de quantificação. O limite máximo é estabelecido pelo ponto de descontinuidade de linearidade da curva analítica através do teste de significância apresentado no *item 2.2.5*.

O limite de detecção de um analito pode ser descrito como a concentração na qual o instrumento apresenta um sinal significativamente diferente do sinal da amostra de branco ou do ruído de fundo. Foi estabelecido que esta significância é alcançada quando o sinal obtido equivale ao sinal da amostra do branco  $(Y_b)$  mais três vezes o desvio padrão da amostra do branco  $(s_b)$ , que pode ser representada pela expressão a seguir:

$$
Y_D = Y_b + 3S_b \tag{equação 2.15}
$$

O sinal do branco da amostra  $(Y_b)$  corresponde ao coeficiente linear da curva de calibração. Para obter o valor da concentração no limite de detecção  $(L<sub>D</sub>)$  é preciso substituir estes valores na equação de calibração e assim pode-se expressar o limite de detecção em termos de desvio padrão de uma amostra de branco  $(S_b)$  e do coeficiente angular (m) da curva analítica [28]:

$$
L_D = \frac{3S_b}{m}
$$
 (equação 2.16)

O limite de quantificação, que pode ser definido como a mais baixa concentração do analito determinável com exatidão e repetitividade aceitáveis, é dado por:

$$
L_Q = \frac{10S_b}{m}
$$
 (equação 2.17)

Quando a homogeneidade das variâncias é observada o desvio padrão residual da curva analítica (RSD) é uma boa estimativa para o desvio padrão de todos os pontos da curva, inclusive para o ponto com concentração igual à concentração do branco da amostra. Desta forma é possível estimar diretamente ambos os limites pela utilização desta estatística.

$$
L_D = \frac{3RSD}{m} e
$$
 (equação 2.18)  

$$
L_Q = \frac{10RSD}{m}
$$
 (equação 2.19)

A formula para o cálculo do desvio padrão residual na regressão linear simples (RSD) é apresentada a seguir:

$$
RSD = \sqrt{\frac{\sum_{i} (y_i - \hat{y}_i)^2}{(n-2)}}
$$
 (equação 2.20)

Nos casos onde a heterocedasticidade é significativa, o desvio padrão do ponto de menor concentração da curva deve ser menor que o desvio padrão residual ponderado (RSD<sub>W</sub>) dado pela expressão a seguir:

$$
RSD_{w} = \sqrt{\frac{\sum_{i} w_{i} (y_{i} - \hat{y}_{i})^{2}}{(n-2)}}
$$
 (equação 2.21)

A estimativa do desvio padrão para amostras de concentração desconhecida, que tiveram sua concentração determinada a partir de uma curva de calibração específica, é obtida a partir de uma das expressões a seguir:

-Quando é observada homogeneidade de variâncias:

$$
S_{(x_i)} = \frac{RSD}{m} \times \sqrt{\frac{1}{p} + \frac{1}{n} + \frac{(X_i - \overline{X})^2}{S_{xx}}}, \text{ onde:} \qquad \text{(equação 2.22)}
$$

 $p \rightarrow \epsilon$  o número de replicatas na determinação de  $X_i$ ,

 $n \rightarrow \acute{e}$  o número de determinações (pontos) na curva de calibração,

 $X_i \rightarrow \acute{e}$  a concentração de analito determinada para a amostra,

 $\overline{X}$   $\rightarrow$  é a concentração média da curva de calibração,

$$
S_{xx} = \sum (X_i - \overline{X})^2.
$$
 (equação 2.23)

-Quando é observada heterocedasticidade:

$$
S_{(x_i)} = \frac{RSD_w}{m} \times \sqrt{\frac{1}{p} + \frac{1}{n} + \frac{1}{w_i} + \frac{(X_i - \overline{X})^2}{S_{wxx}}}, \text{ sendo:} \qquad \text{(equação 2.24)}
$$

$$
S_{\text{wxx}} = \sum w_i \left( X_i - \overline{X} \right) \tag{equação 2.25}
$$

Além da construção da curva de calibração utilizou-se a técnica de regressão linear também como ferramenta para a comparação de procedimentos analíticos distintos. A comparação foi realizada pela análise de regressão linear dos resultados obtidos através de procedimento cromatográfico (x), considerado como referência, com os resultados obtidos pela aplicação do procedimento espectrofotométrico (y), procedimento proposto para análise de amostras para ensaios toxicológicas. A significância do modelo, propriamente dito, e dos respectivos coeficientes linear e angular, é o ponto de partida para esta avaliação. Como os valores obtidos para os coeficientes linear e angular, que correspondem respectivamente às tendências fixa e relativa observadas, é fácil concluir comparando estes valores a 0,00 e 1,00 respectivamente [24].

#### **2.5 Incerteza de medição**

Toda medição, ação realizada através de uma seqüência lógica de ensaios, ajustes e observação de um instrumento, tem como objetivo determinar a grandeza de um mensurando especifico. O resultado de uma medição é verdadeiramente uma aproximação ou estimativa do valor do mensurando e, assim, para ser considerado completo é preciso que seja composto também por uma declaração da incerteza.

A incerteza de medição é um parâmetro associado ao resultado de uma medição, que caracteriza a dispersão dos valores que poderiam ser razoavelmente atribuídos ao mensurando [29]. Este parâmetro pode ser dado por um desvio padrão, ou múltiplos deste ou ainda pela metade do intervalo correspondente ao nível de confiança declarado [30].

#### Estimando a incerteza padrão:

Muitas vezes o valor de uma grandeza, aqui designado por *Y*, é obtido de maneira indireta, através de uma relação funcional *f* e de grandezas de entrada *X1 ,X2..Xn*:

$$
Y = f(X_1, X_2, ..., X_n)
$$
 (equação 2.26)

As incertezas das grandezas de entrada devem ser expressas na forma de um desvio padrão e podem ser estimadas a partir de informações disponíveis ou de observações repetidas através de dois métodos distintos e definidos a seguir:

*Incerteza tipo A*: Uma série valores é obtida, através de medições independentes, sob condições aparentemente idênticas. O desvio padrão experimental da média é determinado e utilizado como a estimativa da incerteza padrão (*up*).

$$
u_p = \frac{s}{\sqrt{n}}, \text{onde:} \tag{equação 2.27}
$$

*s* $\rightarrow$  desvio padrão de uma serie de dados,

*n* → número de termos nesta série de dados.

*Incerteza tipo B:* Um valor é obtido diretamente de um documento ou lido de um instrumento. O método de avaliação de tipo B é baseado em informações disponíveis sobre a variabilidade da grandeza e pode incluir:

- i) Dados de medições prévias.
- ii) Experiência ou conhecimento e propriedades da matéria e instrumentos relevantes.
- iii) Especificações do fabricante.
- iv) Dados fornecidos em certificados.
- v) Incertezas atribuídas a dados extraídos de manuais.

No caso da avaliação pelo método tipo B a estimativa da incerteza padrão (*up*) é obtida dividindo-se a metade do intervalo (*a*) atribuído à grandeza pelo fator referente ao tipo de distribuição de probabilidade conhecido para esta grandeza. A Figura 2.1 ilustra o intervalo *a* para as distribuições, normal, retangular e triangular.

Apresentamos na Tabela 2.1, a seguir, o fator divisor para os casos de distribuição mais freqüentemente utilizados:

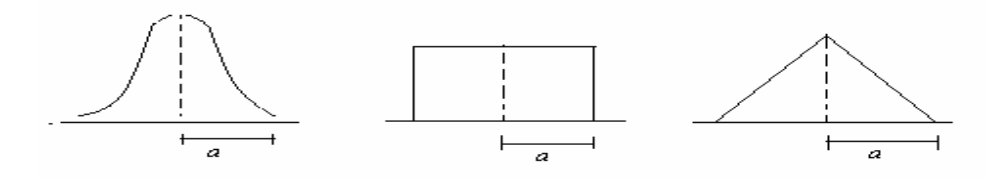

Figura 2.1 – Representação gráfica da metade dos intervalos de confiança, a, para as distribuições normal, retangular e triangular, respectivamente.

Tabela 2.1 - Valores do fator divisor para as funções de distribuição de probabilidade mais utilizadas.

| Tipo de<br>Distribuição de<br>probabilidade | Fator divisor | Observação                                                                                                    |  |
|---------------------------------------------|---------------|----------------------------------------------------------------------------------------------------|--|
| Retangular                                  | $\sqrt{3}$    | A variância da distribuição retangular é igual a<br>$(a/\sqrt{3})^2$ . Esta distribuição é utilizada quando não<br>se tem informação sobre o tipo de distribuição da<br>grandeza. |  |
| Triangular                                  | $\sqrt{6}$    | A variância da distribuição triangular é igual a<br>$\left(\frac{a}{\sqrt{6}}\right)^2$ .                                                                                         |  |
| Normal                                      | 2             | Para a distribuição normal o intervalo com 95 %<br>de confiança corresponde a $(\mu \pm 2\sigma)$ , onde $\sigma \in \sigma$<br>desvio padrão e μ a o valor médio.                |  |

## Combinando incertezas:

A incerteza da grandeza de saída *Y* é composta por todas as incertezas geradas no processo de medição, inclusive as incertezas de cada uma das grandezas de entrada. Ela é estimada na forma de incerteza padrão combinada (*uc(y)*) pela expressão a seguir:

$$
u_{c(y)}^2 = \sum_{i=1}^N \left(\frac{\partial f}{\partial x_i}\right)^2 u_{x_i}^2 + 2 \sum_{i=1}^{N-1} \sum_{j=i+1}^N \frac{\partial f}{\partial x_i} \frac{\partial f}{\partial x_j} u_{(x_i, x_j)} \qquad \qquad \text{(equação 2.28)}
$$

Que é equivalente a:

$$
u_{c(y)}^2 = \sum_{i=1}^N \left(\frac{\partial f}{\partial x_i}\right)^2 u_{x_i}^2 + 2 \sum_{i=1}^{N-1} \sum_{j=i+1}^N \frac{\partial f}{\partial x_i} \frac{\partial f}{\partial x_j} u_{(x_i)} u_{(x_j)} r_{(x_i, x_j)}
$$
(equação 2.29)

Nos casos onde as grandezas de entrada são independentes, isto é, as grandezas de entrada não são correlacionadas, o segundo termo da expressão é eliminado ficando:

$$
u_{c(y)}^2 = \sum_{i=1}^N \left(\frac{\partial f}{\partial x_i}\right)^2 u_{x_i}^2
$$
 (equação 2.30)

Se fizermos:  $c_i = \frac{0j}{2k} = \frac{0j}{2k} |x_1, x_2, ..., x_N|$ *i i*  $y_i = \frac{dy}{dx} = \frac{dy}{dx}$   $x_1, x_2, ..., x_k$ *X f x*  $c_i = \frac{\partial f}{\partial x_i} = \frac{\partial f}{\partial X_i} \bigg| x_1, x_2, \dots,$  $=\frac{\partial}{\partial \overline{z}}$ ∂  $=\frac{\partial f}{\partial x} = \frac{\partial f}{\partial x} |_{x_1, x_2, ..., x_N}$ , onde: (equação 2.31)

 $c_i \rightarrow \acute{e}$  o coeficiente de sensibilidade e descreve quanto da grandeza de saída *y* varia com alterações nos valores da grandeza de entrada *x1, x2...xn*. Então poderemos expressar a incerteza combinada na forma:

$$
u_{c(y)} = \sqrt{\sum_{i=1}^{N} c_i^2 u_{(x_i)}^2} = \sqrt{\sum_{i=1}^{N} u_i^2(y)}
$$
, onde: (equação 2.32)  

$$
\sum_{i=1}^{N} u_i^2(y) \rightarrow \text{Somatório das incertezas padrão das grandezas de entrada.}
$$

Porém, em muitos casos a expressão para combinação de incertezas reduz-se a expressões bem mais simples, duas regras básicas são apresentadas a seguir:

*Regra 1:* Para modelos que incluem apenas operações de soma e subtração, como por exemplo:

$$
Y = (p + q + r...)
$$
 (equação 2.33)

A incerteza padrão combinada é obtida por:

$$
u_{c(y)} = \sqrt{u_{(p)}^2 + u_{(q)}^2 + u_{(r)}^2 + \dots}
$$
 (equação 2.34)

*Regra 2:* Para modelos que incluem apenas operações de multiplicação e divisão, como no exemplo:

$$
Y = \frac{pq}{r}
$$
 (equação 2.35)

A incerteza padrão combinada é obtida por:

$$
u_{c(y)} = y \sqrt{\left(\frac{u(p)}{p}\right)^2 + \left(\frac{u(q)}{q}\right)^2 + \left(\frac{u(r)}{r}\right)^2}, \text{ onde:} \qquad \text{(equação 2.36)}
$$

*i i x*  $\frac{u(x_i)}{x_i}$   $\rightarrow$  incertezas das grandezas de entrada expressas na forma de

desvio padrão relativo.

Na prática, como modelos que envolvem ambos os tipos de operações são muito comuns, nestes casos os componentes da incerteza são agrupados em parcelas que envolvem operações unicamente de soma e subtração e combinados, posteriormente então combinados os grupos que envolvem operações referentes à segunda regra. Este agrupamento de componentes de incerteza é facilmente conduzido quando levamos em consideração as unidades referentes a cada grandeza envolvida.

## Estimando a incerteza expandida:

Basicamente a incerteza expandida (*U*) é um intervalo de confiança, e como tal, precisa necessariamente ter seu nível de confiança estabelecido. É obtida pela multiplicação da incerteza padrão combinada pelo fator de abrangência (*k*):

$$
U = k u_{c(y)} \tag{equação 2.37}
$$

A seleção do valor do fator de abrangência deve ser realizada com base no conhecimento sobre o tipo de distribuição, o nível de confiança exigido e o número de graus de liberdade envolvidos. Se uma variável aleatória é normalmente distribuída com esperança  $\mu_z$ , desvio padrão populacional σ, média aritmética *z* , de *n* observações independentes, e desvio padrão amostral *s( z )*, então a distribuição de Student's, ou distribuição-t, da variável será dada pela expressão a seguir para (ν *= n-1*) graus de liberdade.

$$
t = \frac{(\overline{z} - \mu_z)}{s(\overline{z})}
$$
 (equação 2.38)

"De uma maneira geral, o número de graus de liberdade é igual ao número de termos em soma menos o número de restrições aos termos da soma" [30].

Por exemplo, para uma grandeza única estimada pela média aritmética de *n* observação o número de graus de liberdade, ν, é igual a *n-1*. Se *n* observações independentes são utilizadas para determinar os coeficientes linear e angular de uma linha reta pelo método dos mínimos quadrados, então os graus de liberdade de suas respectivas incertezas padrão é dado por *n-2*.

Em geral a distribuição-t não descreve bem a distribuição da variável  $(y - \overline{Y})/u_{c(y)}$  se  $u^2_{c(y)}$  é a soma de dois ou mais componentes de variância estimada, mesmo quando cada uma das grandezas de entrada estimada é normalmente distribuída. Considera-se, entretanto, que a distribuição desta variável seja aproximada à distribuição-t com graus de liberdade efetivos ν*ef* obtidos a partir da equação de Welch-Satterthaite [30]:

$$
V_{ef} = \frac{u_{c(y)}^4}{\sum_{i=1}^n \frac{u_{i(y)}^4}{\nu_i}}
$$
 (equação 2.39)

A Tabela 2.2 apresenta os valores para o fator de abrangência considerando-se distribuição-t e o nível de confiança mais comumente utilizado, 95,45%, em função do número de graus de liberdade envolvidos no cálculo do intervalo.

Depois de calcular a incerteza expandida é possível expressar o resultado da medição por meio de um intervalo de confiança no qual se espera abranger a fração especificada da distribuição dos valores que podem ser atribuídos razoavelmente a *Y*. O resultado de medição deve ser reportado na forma da expressão a seguir, definindo claramente o nível de confiança selecionado:

$$
Y = y \pm U.
$$
 (equação 2.40)

| Fator de abrangência<br>(k) | Graus de<br>liberdade $(v)$ | Fator de abrangência<br>(k) | Graus de liberdade<br>(v) |
|-----------------------------|-----------------------------|-----------------------------|---------------------------|
| 1                           | 13,97                       | 16                          | 2,17                      |
| $\overline{2}$              | 4,53                        | 17                          | 2,16                      |
| $\overline{3}$              | 3,31                        | 18                          | 2,15                      |
| $\overline{4}$              | 2,87                        | 19                          | 2,14                      |
| 5                           | 2,65                        | 20                          | 2,13                      |
| 6                           | 2,52                        | 25                          | 2,11                      |
| $\overline{7}$              | 2,43                        | 30                          | 2,09                      |
| $8\,$                       | 2,37                        | 35                          | 2,07                      |
| 9                           | 2,28                        | 40                          | 2,06                      |
| $10\,$                      | 2,25                        | 45                          | 2,06                      |
| 12                          | 2,23                        | 50                          | 2,05                      |
| 13                          | 2,21                        | 100                         | 2,025                     |
| 14                          | 2,20                        | $\infty$                    | 2,000                     |
| 15                          | 2,18                        |                             |                           |

Tabela 2.2 – Valores do fator de abrangência para nível de confiança de 95,45% [30].